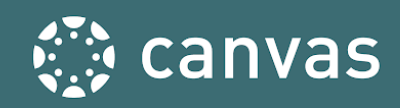

# **BEGINNING OF COURSE CHECKLISTS**

The Beginning-of-Course Checklist is a starting point for ensuring your course is ready to go for student access at the start of a new course term.

#### **How To Use**

A ★ is an **Essential** practice and a ★★ rating indicates a **Best Practice** criteria.

#### **Support Resources**

If you have any Canvas questions, please contact the Help Desk by emailing helpdesk@rollins.edu or by calling 407-628-6363.

## Beginning of Course Practices

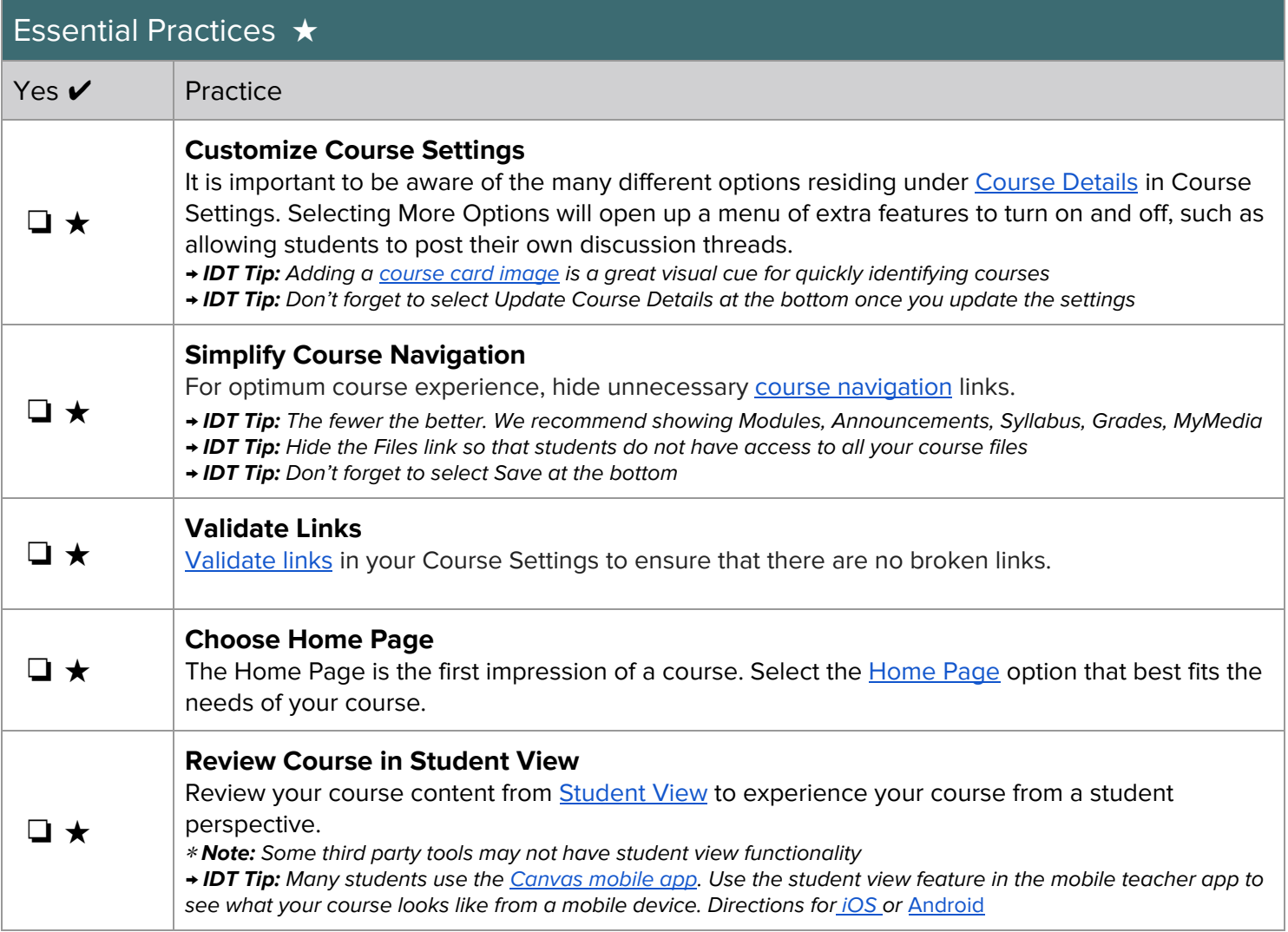

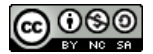

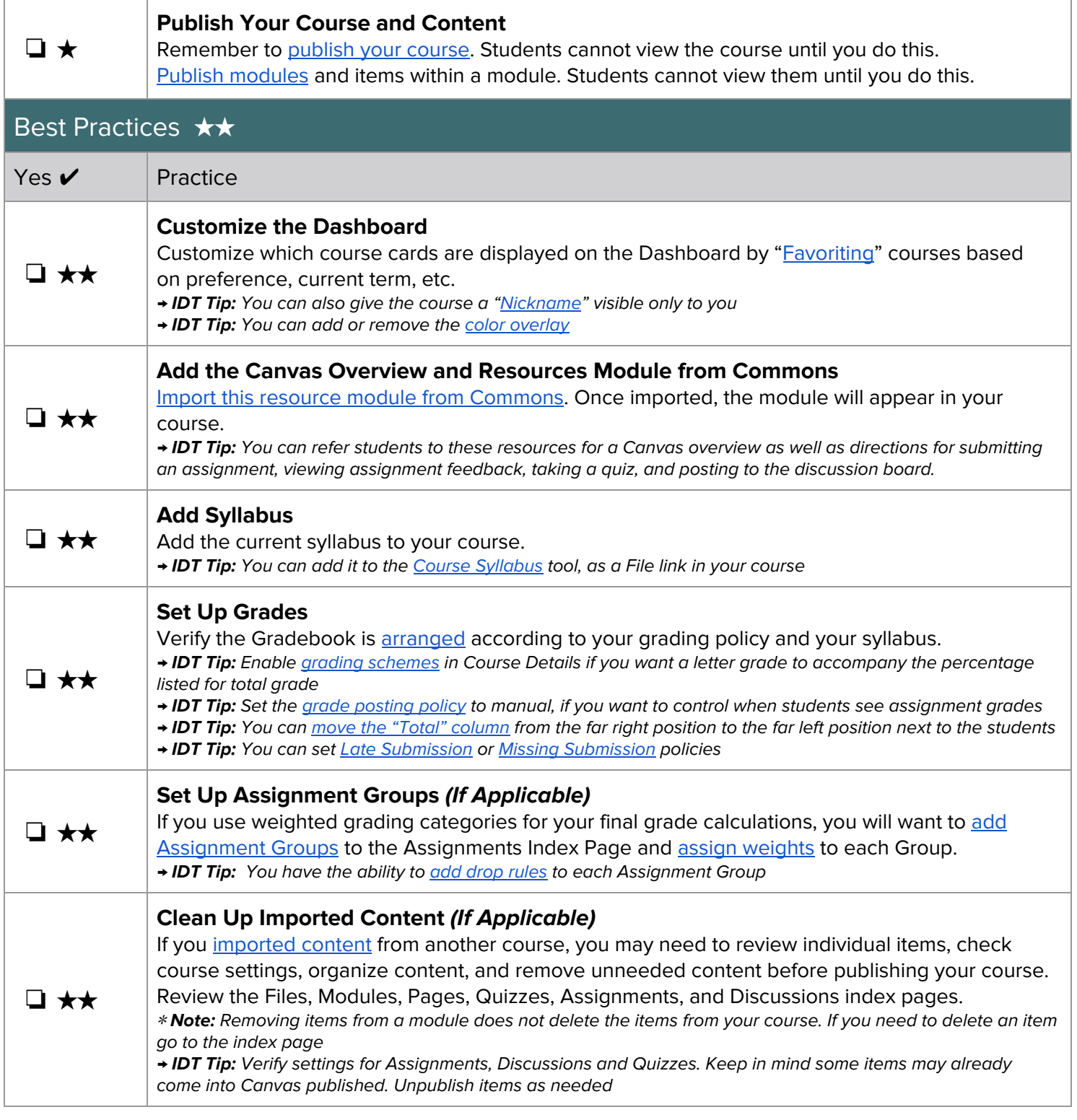

### **CONTRIBUTORS**

Instructional Design & Technology, Rollins College Sallie Michalsky, Training Services Senior Manager, Instructure Erin Wasson, Training and Education Specialist, Instructure Kristie Johnson, Nirisha Garimella, Paola Sanchez, Cory Chitwood, Woody Roper, Trainer, Instructure